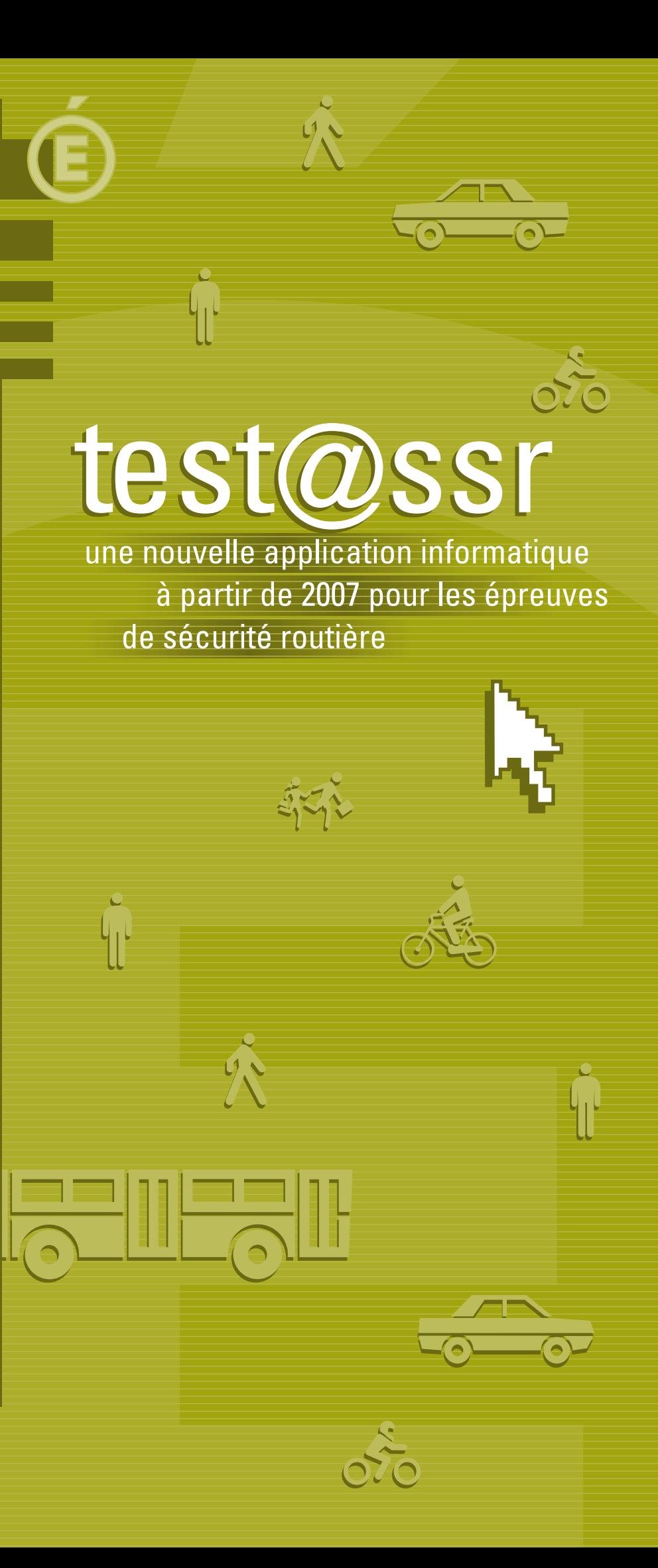

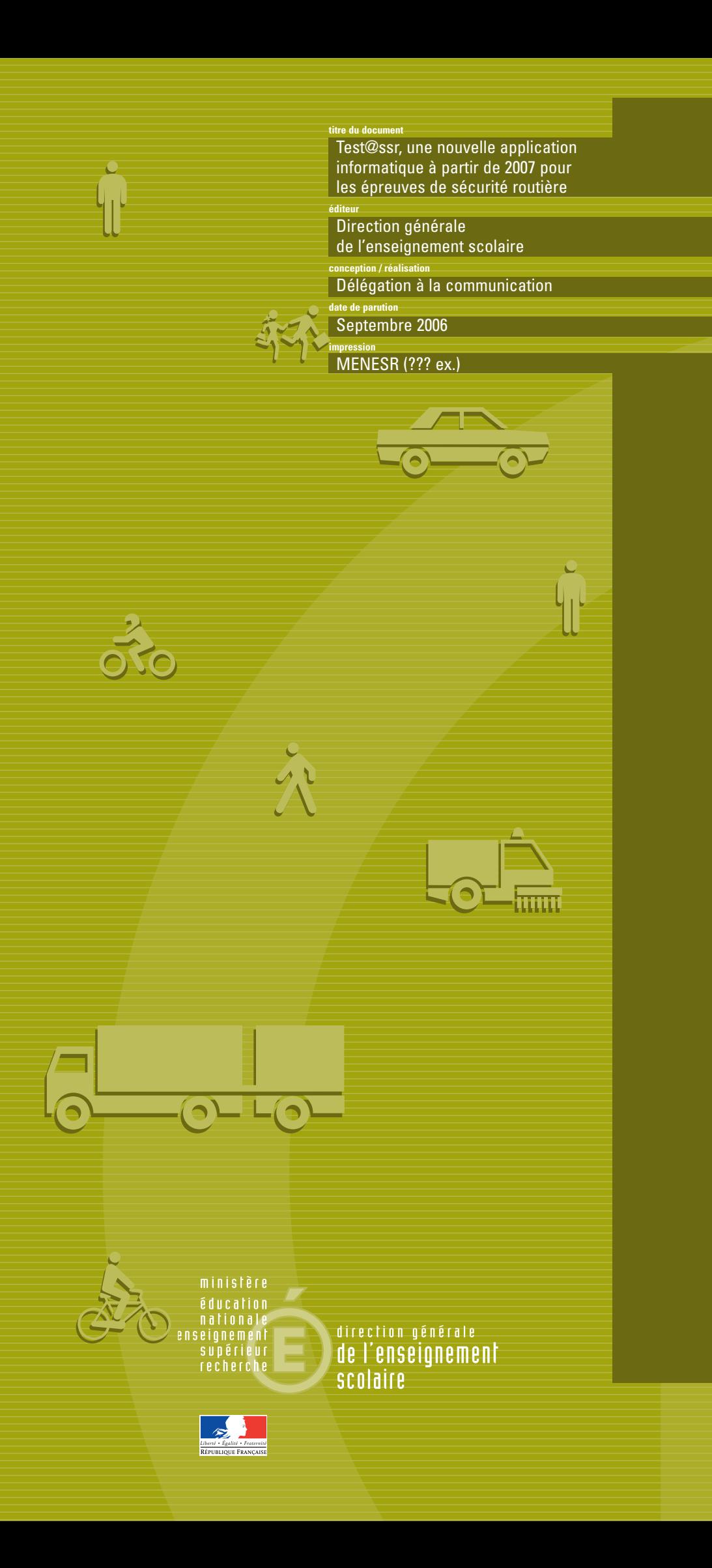

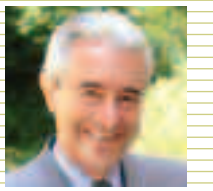

« Les jeunes, malgré les progrès exceptionnels obtenus au cours des quatre dernières années, demeurent les premières victimes de la violence routière.

En 2005, si le nombre de tués a diminué pour la plupart des classes d'âge, il a augmenté de plus de 12 % chez les 15-17 ans.

Face à de tels drames, l'Éducation nationale a le devoir de poursuivre inlassablement son travail d'éducation et de sensibilisation aux dangers de la route pour faire évoluer les comportements et développer le sens des responsabilités.

C'est pour vous accompagner dans cette mission inscrite dans le socle commun des connaissances et des compétences, que sera déployée en 2007, la nouvelle application test**@**ssr à l'attention de tous les jeunes concernés par cette épreuve.

Je compte sur chacun d'entre vous pour assurer la mise en œuvre et le succès de cet outil multimédia innovant.

D'avance je vous en remercie. »

Gilles de Robien **Ministre de l'Éducation nationale, de l'enseignement supérieur et de la recherche**

# **Qu'est-ce que l'application test@ssr ?**

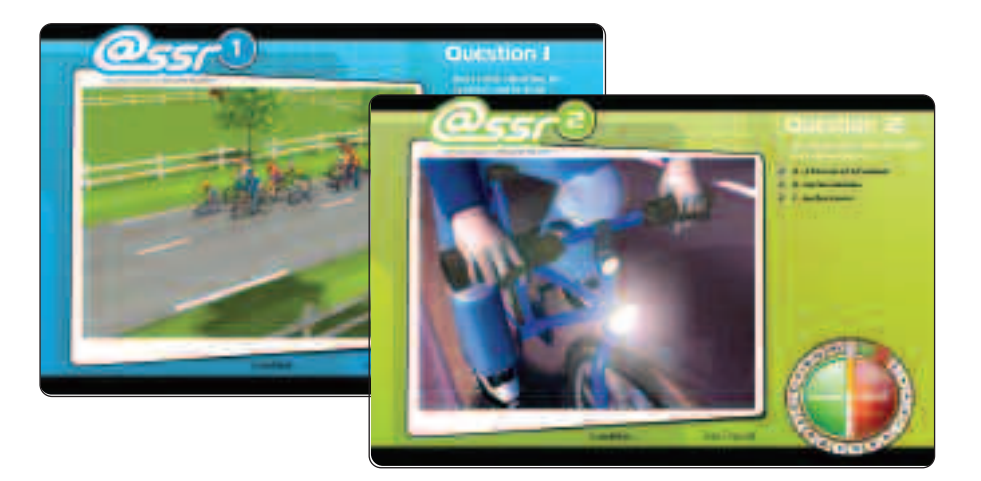

**À compter de la session 2007, ce nouvel outil est le premier support d'épreuves numériques pour 1 800 000 candidats qui doivent passer les épreuves des attestations de sécurité routière (@ssr, @sr et @er)\*. Celles-ci sont obligatoires depuis le 1er janvier 2004 pour toute personne qui veut conduire un engin à moteur.**

**Les jeunes scolarisés dans les établissements sous tutelle d'autres ministères sont également concernés par ces épreuves.**

# **Comment se présente l'application test@ssr?**

**Chaque établissement d'enseignement et de formation recevra 4 cédéroms :**

#### **UN CÉDÉROM « APPLICATIONS » qui contient :**

- **• L'application Admin@ssr permettant les inscriptions des élèves, la correction automatique des épreuves, l'édition des attestations, l'envoi au niveau national des résultats de l'établissement.**
- **• L'application Épreuve@ssr permettant le passage individuel des épreuves tous niveaux confondus (@ssr1, @ssr2, @sr et @er) sur poste informatique. Vingt questions sont sélectionnées par tirage aléatoire, pour chaque candidat, parmi une banque de quatre cents questions (deux cents par niveau d'@ssr). Cette application peut être, au choix, installée sur chaque poste (mode « local ») ou sur un serveur permettant la distribution sur plusieurs postes (mode « serveur »).**
- **• Une « boite à outils » contenant des modules additionnels éventuellement nécessaires pour faire fonctionner les applications (Java, Quicktime, Firefox…).**

**TROIS CÉDÉROMS « MULTIMÉDIAS » pour la passation des épreuves des différents niveaux, contenant 400 séquences vidéos illustrant les questions posées aux candidats.**

## **Quels sont les points forts apportés par l'application test@ssr?**

- **• Passage individuel des épreuves (30 min)**
- **• Tirage aléatoire de 20 questions par candidat à partir d'une banque de 400 questions**
- **• Possibilité d'une épreuve de rattrapage**
- **• Adaptation des épreuves aux personnes présentant des handicaps**
- **• Gestion des candidats par import de la base élèves de l'établissement (SCONET ou GEP)**
- **• Correction automatique des épreuves**
- **• Édition des attestations**
- **• Création d'une base de données nationale**

### **Calendrier de mise en œuvre**

#### ➔ **Février 2007**

**Envoi des cédéroms aux comités de pilotage académiques Formation des correspondants académiques**

#### ➔ **À partir de mars 2007**

**Déploiement de l'application dans les établissements**

➔ **Mars - juin 2007 Organisation des épreuves dans les établissements**

## **Aide ou renseignements : à qui s'adresser ?**

**Chaque académie a constitué un comité de pilotage @ssr composé de personnes ressources : représentants des CTICE\*, CATI\*, correspondants académiques ou départementaux de la sécurité, DAFCO\*, etc.**

**Ces comités de pilotage académiques assureront la diffusion de test@ssr. Les établissements peuvent s'adresser à leurs personnes ressources pour préparer et suivre l'organisation des épreuves, pallier les difficultés rencontrées, le manque de matériels, etc.**

**Les coordonnées des responsables de ces comités de pilotage sont consultables sur le site www.eduscol.education.fr rubrique «éducation à la sécurité routière /personnes ressources».**

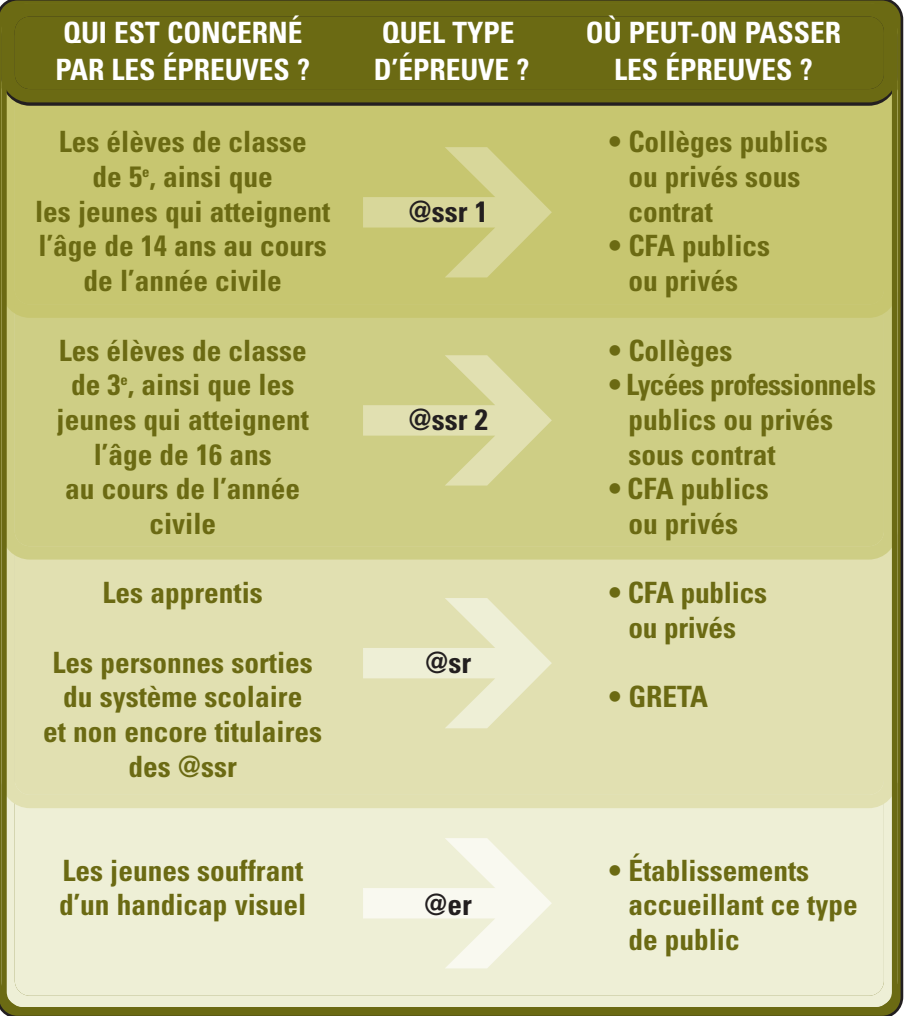

## **Quels sont les prérequis techniques pour l'installation de l'application ?**

**Pour les applications Admin@ssr et Épreuve@ssr**

**Processeur Pentium III 800 ; Système d'exploitation Windows 98 SE ou Windows XP PRO ; 128 Mo de Ram minimum pour Windows 98 et 256 Mo pour Windows XP ; 60 Mo d'espace libre ; Carte graphique 32 Mo de ram minimum ; Navigateurs IE 5.5, IE 6 ou Firefox 1.5 ; Plug-in Java 1.42 .08 (ou supérieur) et Quicktime 6.5.1 pour Windows 98 et Quicktime 7.0 pour Windows XP (fournis sur le CD «Applications »)**

#### **Pour les fichiers vidéos**

- **• en installation en local : sur les postes d'épreuves, 1,5 Go d'espace disque**
- **• en installation en réseau :**
- **– sur le serveur : 1,5 Go d'espace disque**
- **– sur les postes d'épreuve : 125 Mo d'espace disque**

**Attention, prévoir casque audio et carte son compatible Windows.**

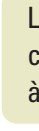

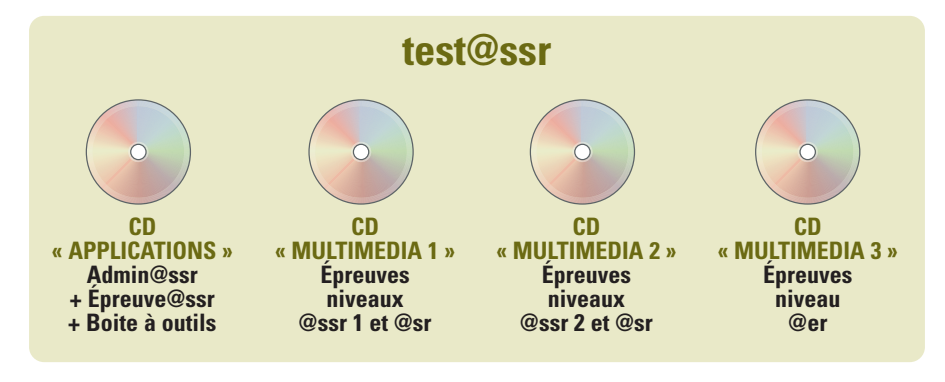

*\* @ssr : attestation scolaire de sécurité routière @sr : attestation de sécurité routière @er : attestation d'éducation à la route*